# **Offensive Security**

# **OSCP Lab Report**

**OSID: XXXXX**

student@example.com

v1.0

**CONFIDENTIAL 1** 

### **Table of Contents**

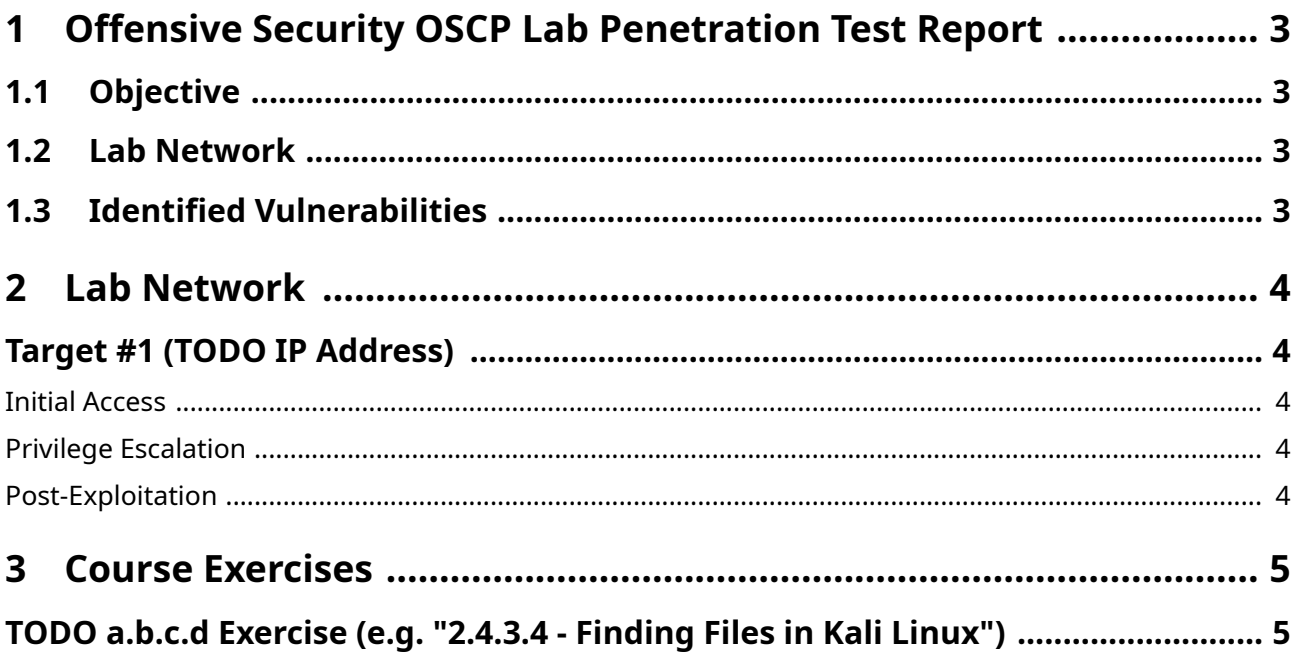

### <span id="page-2-0"></span>**1 Offensive Security OSCP Lab Penetration Test Report**

#### <span id="page-2-1"></span>**1.1 Objective**

John Doe (XXXXX) was tasked with performing an internal penetration test towards Offensive Security Labs. An internal penetration test is a dedicated attack against internally connected systems. The focus of this test is to perform attacks, similar to those of a hacker and attempt to infiltrate Offensive Security's internal lab systems – the THINC.local domain. John Doe's (XXXXX) overall objective was to evaluate the network, identify systems, and exploit flaws while reporting the findings back to Offensive Security.

When performing the internal penetration test, there were several alarming vulnerabilities that were identified on Offensive Security's network. When performing the attacks, John Doe (XXXXX) was able to gain access to multiple machines, primarily due to outdated patches and poor security configurations. During the testing, John Doe (XXXXX) had administrative level access to multiple systems. All systems were successfully exploited and access granted.

TODO Adapt summary as required

#### <span id="page-2-2"></span>**1.2 Lab Network**

Offensive Security Complete Guide machines (alpha and beta) may not be included in your lab report, they are for demonstration purposes only.

For more information regarding the Bonus Points requirements, please visit the following URL: *[https://](https://help.offensive-security.com/hc/en-us/articles/360040165632-OSCP-Exam-Guide) [help.offensive-security.com/hc/en-us/articles/360040165632-OSCP-Exam-Guide](https://help.offensive-security.com/hc/en-us/articles/360040165632-OSCP-Exam-Guide)*

TODO Adapt as required

#### <span id="page-2-3"></span>**1.3 Identified Vulnerabilities**

In the course of this penetration test **1 Info** vulnerabilities were identified:

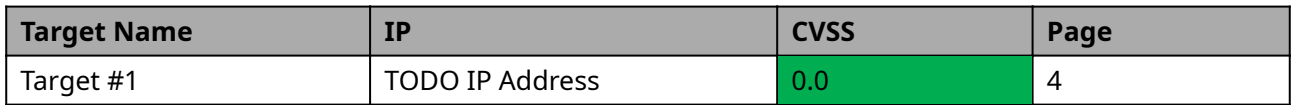

#### <span id="page-3-0"></span>**2 Lab Network**

# <span id="page-3-1"></span>**Target #1 (TODO IP Address)**

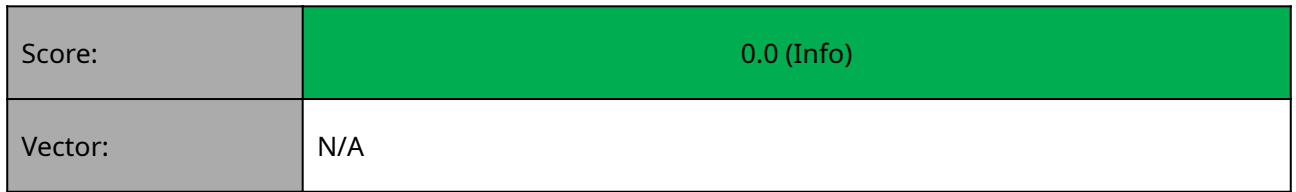

#### <span id="page-3-2"></span>**Initial Access**

TODO Describe initial access

#### <span id="page-3-3"></span>**Privilege Escalation**

TODO Describe privilege escalation

#### <span id="page-3-4"></span>**Post-Exploitation**

TODO Describe Post Exploitation

#### <span id="page-4-0"></span>**3 Course Exercises**

# <span id="page-4-1"></span>**TODO a.b.c.d Exercise (e.g. "2.4.3.4 - Finding Files in Kali Linux")**

TODO Adapt as required